```
<IfModule mod_setenvif.c>
  <IfModule mod_headers.c>
    BrowserMatch MSIE ie
    Header set X-UA-Compatible "IE=Edge,chrome=1" env=ie
  </IfModule>
</IfModule>
```

```
<IfModule mod_headers.c>
```

```
# Because X-UA-Compatible isn't sent to non-IE (to save header bytes),
# We need to inform proxies that content changes based on UA
 Header append Vary User-Agent
# Cache control is set only if mod_headers is enabled, so that's unncessary to declare
```
</IfModule>

```
# ----------------------------------------------------------------------
# Webfont access
# ----------------------------------------------------------------------
```
# allow access from all domains for webfonts # alternatively you could only whitelist # your subdomains like "sub.domain.com"

```
<FilesMatch "\.(ttf|otf|eot|woff|font.css)$">
```

```
<IfModule mod_headers.c>
```

```
Header set Access-Control-Allow-Origin "*"
```
</IfModule>

</FilesMatch>

```
# ----------------------------------------------------------------------
```

```
# Proper MIME type for all files
```

```
# ----------------------------------------------------------------------
```
 $#$  audin

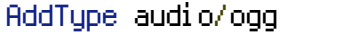

oga ogg

## # video

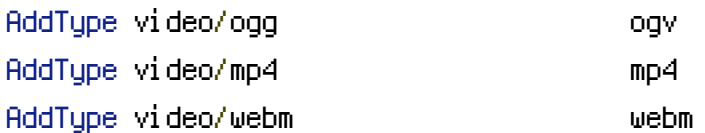

# Proper svg serving. Required for svg webfonts on iPad # twitter.com/FontSquirrel/status/14855840545 AddType image/svg+xml svg svgz AddEncoding gzip svgz svgz # webfonts AddType application/vnd.ms-fontobject eot AddType font/truetype the state ttf AddType font/opentype otf AddType application/x-font-woff woff # assorted types AddType image/x-icon ico AddType image/webp webp AddType text/cache-manifest appcache manifest AddType text/x-component htc AddType application/x-chrome-extension crx AddType application/x-xpinstall xpi AddType application/octet-stream safariextz ## # ---------------------------------------------------------------------- ## # Expires headers (for better cache control) ## # ---------------------------------------------------------------------- ## ## # these are pretty far-future expires headers ## # they assume you control versioning with cachebusting query params like ## # <script src="application.js?20100608"> ## # additionally, consider that outdated proxies may miscache ## # www.stevesouders.com/blog/2008/08/23/revving-filenames-dont-use-querystring/ ## ## # if you don't use filenames to version, lower the css and js to something like ## # "access plus 1 week" or so ## ## <IfModule mod\_expires.c> ## ExpiresActive on ## ## # Perhaps better to whitelist expires rules? Perhaps. ## ExpiresDefault "access plus 1 month" ## ## # cache.appcache needs re-requests in FF 3.6 (thx Remy ~Introducing HTML5) ## ExpiresByType text/cache-manifest "access plus 0 seconds" ##

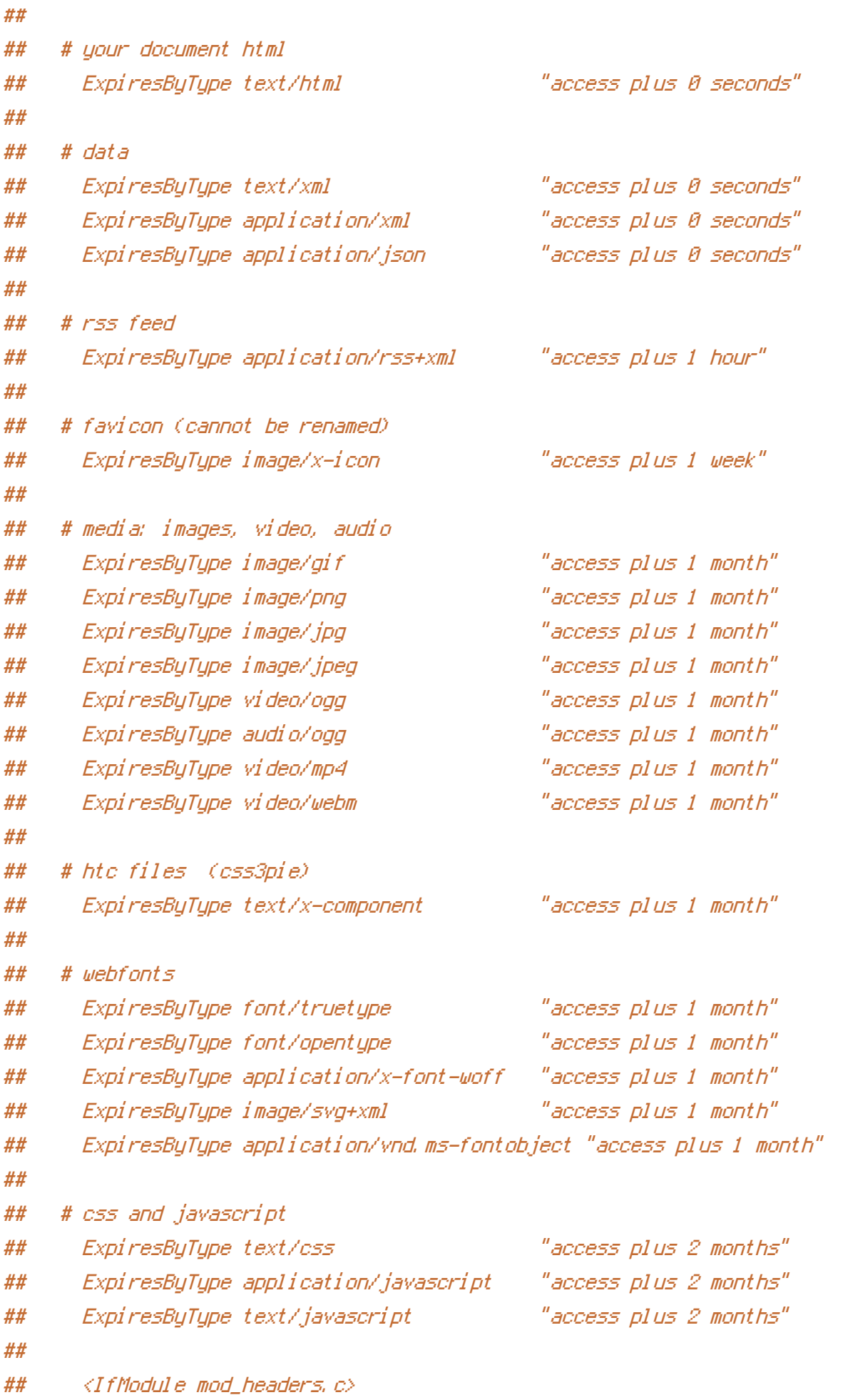

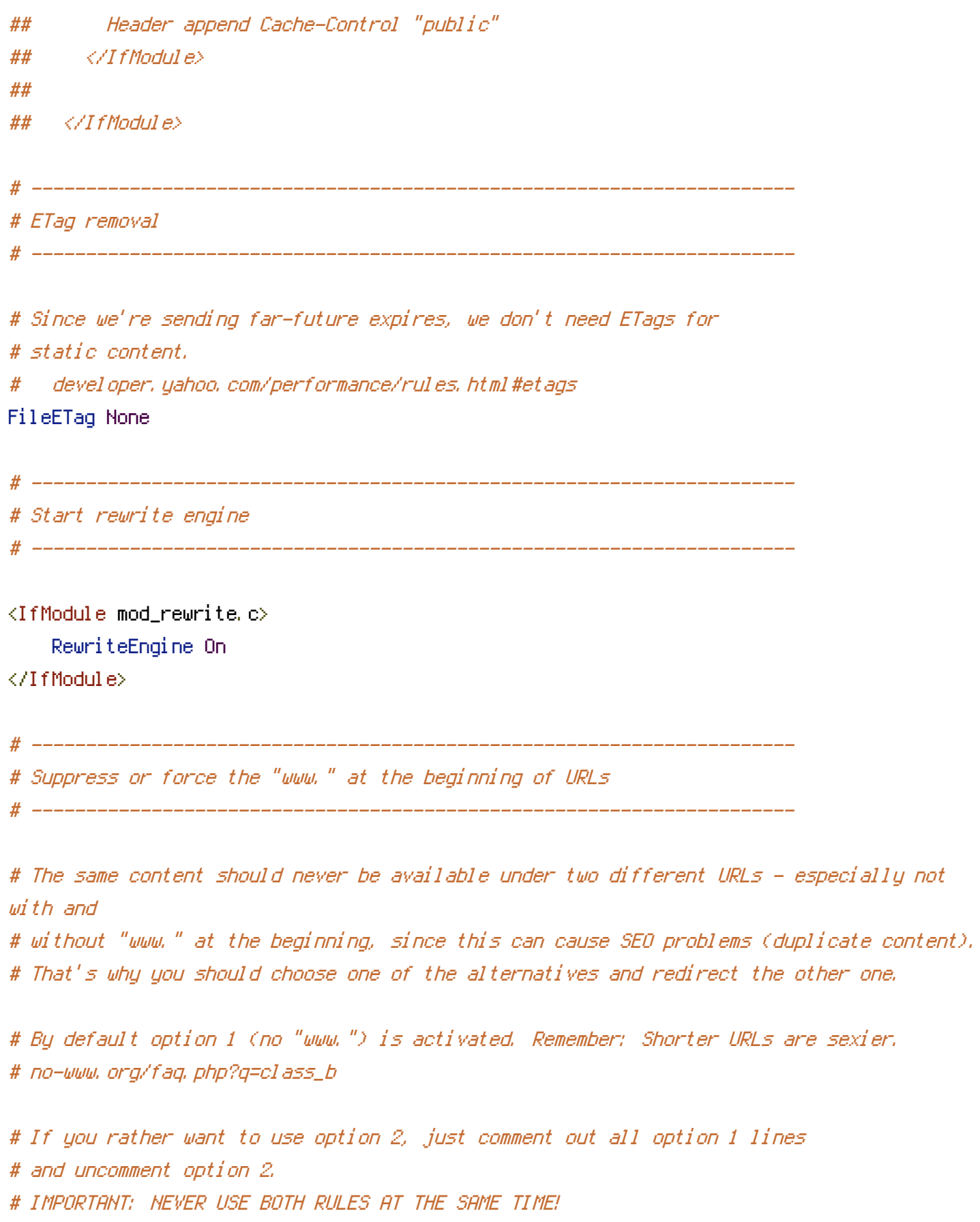

# ----------------------------------------------------------------------

# Option 1:

# Rewrite "www.domain.com -> domain.com"

<IfModule mod\_rewrite.c> RewriteCond %{HTTPS} !=on RewriteCond %(HTTP\_HOST) ^www\.(.+)\$ [NC] RewriteRule ^(.\*)\$ http://%1/\$1 [R=301,L] </IfModule>

# ----------------------------------------------------------------------

# Symfony front controller

# Prevent SSL cert warnings

# ----------------------------------------------------------------------

<IfModule mod\_rewrite.c> RewriteCond %{REQUEST\_FILENAME} !-f RewriteRule  $^{\wedge}$ (,  $\ast$ ) \$ app.php [QSA, L] </IfModule>

# ---------------------------------------------------------------------- # Built-in filename-based cache busting # ----------------------------------------------------------------------

# If you're not using the build script to manage your filename version revving, # you might want to consider enabling this, which will route requests for # /css/all.20110203.css to /res/all.css

# To understand why this is important and <sup>a</sup> better idea than all.css?v1231, # read: github.com/paulirish/html5-boilerplate/wiki/Version-Control-with-Cachebusting

# Uncomment to enable. # <IfModule mod\_rewrite.c> # RewriteCond %{REQUEST\_FILENAME} !-f # RewriteCond %{REQUEST\_FILENAME} !-d # RewriteRule  $\hat{C}$ , +)\.(\d+)\.(jsLcssLpngLjpgLgif)\$ \$1.\$3 [L] # </IfModule>

# ----------------------------------------------------------------------

# ----------------------------------------------------------------------

# Rewrite secure requests properly to prevent SSL cert warnings, e.g. prevent # https://www.domain.com when your cert only allows https://secure.domain.com # Uncomment the following lines to use this feature.

# <IfModule mod\_rewrite.c> # RewriteCond %{SERVER\_PORT} !^443 # RewriteRule (.\*) https://example-domain-please-change-me.com/\$1 [R=301,L] # </IfModule> # ---------------------------------------------------------------------- # Prevent 404 errors for non-existing redirected folders # ---------------------------------------------------------------------- # without -MultiViews, Apache will give <sup>a</sup> 404 for <sup>a</sup> rewrite if <sup>a</sup> folder of the same name does not exist

# e.g. /blog/hello : webmasterworld.com/apache/3808792.htm

Options -MultiViews

# ----------------------------------------------------------------------

# UTF-8 encoding

# ----------------------------------------------------------------------

# use utf-8 encoding for anything served text/plain or text/html AddDefaultCharset utf-8

# force utf-8 for <sup>a</sup> number of file formats AddCharset utf-8 .html .css .js .xml .json .rss